## **Ebenen**

Ebenen beschreiben die hierarchische Gliederung einer Organisation. Sie bestimmen den Gruppierungsbaum (siehe [Gruppierungsbaum](https://www.smadoa.de/confluence/display/ICA/Gruppierungsbaum)) und werden verwendet, um die Zuordnung von Tätigkeiten zu limitieren (bestimmte Tätigkeiten existieren nur auf einer Ebene, siehe [Tätigkeit auf Ebene\)](https://www.smadoa.de/confluence/pages/viewpage.action?pageId=1638543).

Es ist möglich, in einer Struktur beim Anlegen von Gruppierungen an einigen Stellen Ebenen auszulassen. Hängen normalerweise alle ത Ortsgruppen an einem Bezirk als Ebene, so könnten an anderer Stelle des Hierarchiebaums die Ortsgruppen auch direkt auf Verbandsebene oder z.B. Diözesenebene aufgehängt sein. Alternativ dazu kann es aber auch Sinn machen, alle Ebenen durchgehend zu pflegen und dort, wo Abweichungen erforderlich sind, mit fiktiven Gruppierungen zu arbeiten, die allein dazu dienen, alle Ebenen abzubilden.

- [Ebenen/Felder](#page-0-0)
- [Reiter Gruppierungen](#page-0-1)
- [Reiter Tätigkeit auf Ebene](#page-0-2)

## <span id="page-0-0"></span>Ebenen/Felder

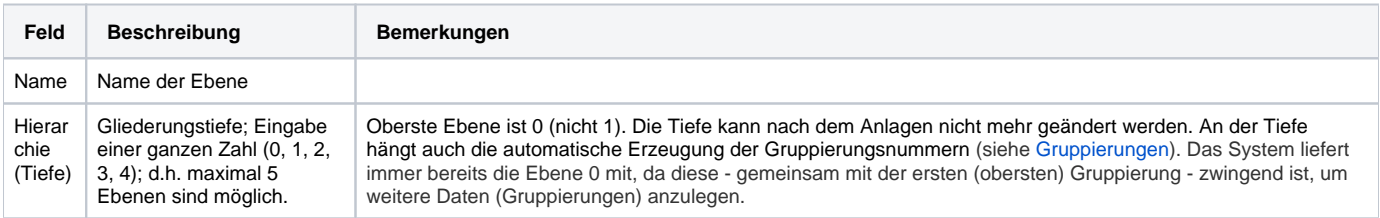

## <span id="page-0-1"></span>Reiter Gruppierungen

Beim Bearbeiten einer Ebene steht ein Reiter mit einer Liste der zugeordneten Gruppierungen dieser Ebene zur Verfügung. Aus dieser Liste können Gruppierungen für diese Ebene bearbeitet, gelöscht oder neu angelegt werden. Siehe [Gruppierungen.](https://www.smadoa.de/confluence/display/ICA/Gruppierungen)

## <span id="page-0-2"></span>Reiter Tätigkeit auf Ebene

Beim Bearbeiten einer Ebene steht ein Reiter mit einer Liste der zugeordneten Tätigkeiten zur Verfügung (diese Tätigkeiten können nur in Gruppierungen zugeordnet werden, die sich auf dieser Ebene befinden). Aus dieser Liste können Tätigkeiten für diese Ebene bearbeitet, gelöscht oder neu angelegt werden. Siehe [Tätigkeit auf Ebene.](https://www.smadoa.de/confluence/pages/viewpage.action?pageId=1638543)